Introducción a la estadística Bayesiana con aplicaciones de estimación en áreas pequeñas usando software STAN

Ignacio Alvarez-Castro Juan José Goyeneche

Instituto de Estadística, Facultad de Ciencias Económicas y Administración, UdelaR.

XV Congreso Latinoamericano de Sociedades de Estadística 9 al 13 de Octubre 2023 Santiago de Cali, Colombia

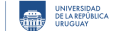

- **1** Introducción al cómputo Bayesiano
- 2 Monte Carlo con Cadenas de Markov
- **8** Introducción a STAN
- 4 Diagnóstico de cadenas

## Introducción cómputo Bayesiano

A partir de un modelo (*p*(*y|θ*) y *p*(*θ*)) obtuvimos *p*(*θ|y*) (o al menos una función proporcional).

A partir (*θ|y*), podemos estar interesados en

- inferencia para *θ* o transformaciones *ϕ*(*θ*)
- hacer predicciones de nuevas observaciones
- evaluar el ajuste de nuestro modelo

## Monte Carlo: simulaciones independientes

En muchos casos, los objetivos anteriores se pueden expresar como:

$$
\int h(\theta)p(\theta|y)d\theta \tag{1}
$$

**Monte Carlo:** si contamos con valores simulados de la posterior:

$$
\{\theta^1, \theta^2, \ldots, \theta^S\} \quad \text{con } \theta^i \sim p(\theta|y)
$$

Podemos aproximar la cantidad de interés:

$$
\frac{1}{S}\sum_{i=1}^n h(\theta^i) \longrightarrow \int h(\theta)\rho(\theta|y)d\theta = E(h(\theta)|y)
$$

FCEA FACULTAD DE CONSIDERED INTERNATIONAL CONTEMPLATION CONTEMPLATION CONTEMPLATION CONTEMPLATION CONTEMPLATION CONTEMPLATION CONTEMPLATION CONTEMPLATION CONTEMPLATION CONTEMPLATION CONTEMPLATION CONTEMPLATION CONTEMPLATIO

#### Las notas de Muestreo

Notas en la primera revisión de Muestreo, tres ejercicios que sumaban 30.

y <- **c**(21, 22, 2, 25, 3, 19, 17, 23, 6, 7, 8, 14, 22)  $n \le -30$ 

Como modelo para los datos se propone *yi|θ ∼ Binomial*(*n* = 30*, θ*), donde el interés es realizar inferencia sobre *θ*, la probabilidad de "ganar un punto".

- Con previa *θ ∼ Unif*(0*,* 1), calcular *Pr*(*θ >* 0*.*5*|y*) usando pbeta() y mediante simulación.
- Obtener la posterior usando *θ ∼ Normal*(0*.*5*,* 0*.*2 2 )*I*(0*,*1) como previa

Notas de muestreo: Modelo conjugado

Con  $y_i | \theta \sim Binomial(n = 30, \theta)$  y  $\theta \sim Unif(0, 1)$  sabemos que

#### Notas de muestreo: Modelo conjugado

Con  $y_i | \theta \sim Binomial(n = 30, \theta)$  y  $\theta \sim Unif(0, 1)$  sabemos que

$$
\theta|y \sim \text{Beta}(\sum y_i + 1, \sum (30 - y_i) + 1)
$$

Podemos aproximar con simulaciones:

```
theta.i <- rbeta(10e3, sum(y) + 1, length(y)*n-sum(y) + 1)
c(prob = pbeta(0.5,sum(y)+1, length(y)*n-sum(y)+1, lower.tail=FALSE),
 simula = mean(theta.i > .5) )
## prob simula
## 0.2719972 0.2723000
```
**1** Introducción al cómputo Bayesiano

Monte Carlo con Cadenas de Markov

**3** Introducción a STAN

**4** Diagnóstico de cadenas

FCEA FACULTAD DE CONSIDERED INTERNATIONAL CONTEMPLATION CONTEMPLATION CONTEMPLATION CONTEMPLATION CONTEMPLATION CONTEMPLATION CONTEMPLATION CONTEMPLATION CONTEMPLATION CONTEMPLATION CONTEMPLATION CONTEMPLATION CONTEMPLATIO

#### Monte Carlo con Cadenas de Markov

Queremos:

$$
\left\{\theta^1,\ldots,\theta^{\mathcal{S}}\right\} \text{ con } \theta^i \sim \textit{p}(\theta|\textit{y})
$$

pero no conocemos *p*(*θ|y*) !!!

- elegir un valor inicial *θ* 0
- hacer simulaciones **dependientes**
- las simulaciones forman una *cadena de markov*

 $\theta^{i+1} \sim \theta(\theta^{i+1}|\theta^i, y)$ 

notemos que  $\{\theta^1,\ldots,\theta^S\}$  NO son independientes y NO provienen de la posterior de interés!

## Cadena de Markov

Una cadena de Markov es una secuencia de variables aleatorias dependientes

 $X^1, X^2, \ldots, X^t, \ldots$ 

tal que la distribución de *X t* dada las variables pasadas solo depende de *X t−*1 ,

 $p(X^t | X^1, \ldots, X^{t-1}) = p(X^t | X^{t-1})$ 

El futuro depende del pasado solo a través del presente

FCEA FACULTAD DE HÓMICAS IESTA INSTITUTO **DE CONTRA DE CONTRA DE CALABIDAD**<br>TELES DE VIDE ADMINISTRACIÓN IESTA DE ESTADÍSTICA DE TELEVIDOUAY

## Propiedades teóricas de Cadenas de Markov

El método para simular debe garantizar que *existe una distribución estacionaria de la cadena*, *p*(*x*), de forma que:

$$
\text{Si } X^t \sim p() \longrightarrow X^{t+1} \sim p()
$$

Si la cadena es *ergódica* entonces se cumple que

$$
\frac{1}{S}\sum h(X^t) \longrightarrow \int h(x)p(x)dx
$$

Esto implica que podemos trabajar con las simulaciones de la cadena de igual forma que con simulaciones Monte Carlo.

## MCMC

Los métodos que combinan simulaiones de monte carlo con cadenas de Markov son llamados Markov Chain Monte Carlo (MCMC).

- Muchos algoritmos: Gibbs, MH, HMC, SMC, ....
- Varios programas: BUGS, JAGS, STAN, ...

Desde R, podemos usar ..

**install.packages**( rstan ) **library**(rstan)

**1** Introducción al cómputo Bayesiano

<sup>2</sup> Monte Carlo con Cadenas de Markov

#### **3** Introducción a STAN

<sup>4</sup> Diagnóstico de cadenas

FCEA FACULTAD DE CONSIDERED INTERNATIONAL CONTEMPLATION CONTEMPLATION CONTEMPLATION CONTEMPLATION CONTEMPLATION CONTEMPLATION CONTEMPLATION CONTEMPLATION CONTEMPLATION CONTEMPLATION CONTEMPLATION CONTEMPLATION CONTEMPLATIO

## Ejemplo inicial de STAN

Dos básicos pasos:

- <sup>1</sup> definir la estructura del modelo ( archivo mimodelo.stan )
- <sup>2</sup> obtener simulaciones de la posterior conjunta (función stan() )

Modelo:

*yi iid∼∼ Binomial*(*<sup>n</sup>* <sup>=</sup> <sup>30</sup>*, θ*) *<sup>θ</sup> <sup>∼</sup> Normal*(0*.*5*,* <sup>0</sup>*.*<sup>2</sup> 2 )*I*(0*,*1)

### Escribir el modelo: inicial.stan

```
// bloque de datos y/o parametros
data {
 int <lower=0> N;
  int y[N];}
// bloque para definir parametros y su espacio
parameters {
  real < lower = 0, upper=1> theta;
}
1/ Bloque del modelo: previas y modelo para datos
model {
 theta \sim normal (.5, .2);
  y \sim binomial(30, theta);}
```
### Obtener muestras de posterior

*# cargamos la libreria*

```
library(rstan)
# ponemos los datos en una lista con nombres
dt.ls <- list( N=length(y), y = y)
# Obtenemos simulaciones de la posterior
rstan_options(auto_write = TRUE)
res = stan(file = 'muestreo.stan', data = dt.ls )
```
#### Muestras de posterior

```
rstan::extract(res, pars='theta', permuted=FALSE) |> head()
## , , parameters = theta
##
## chains
## iterations chain:1 chain:2 chain:3 chain:4
## [1,] 0.4741576 0.4733367 0.4581334 0.4888366
## [2,] 0.4662895 0.4881370 0.4895546 0.4486647
## [3,] 0.4850276 0.5174243 0.5004467 0.4964224
## [4,] 0.4826960 0.5133198 0.4945396 0.4782199
## [5,] 0.4990548 0.4531677 0.4945396 0.4814070
## [6,] 0.4968903 0.4489703 0.4945396 0.5186371
```
## Resultados del modelo

#### ¿ Que cosas no conocemos de esta salida ?

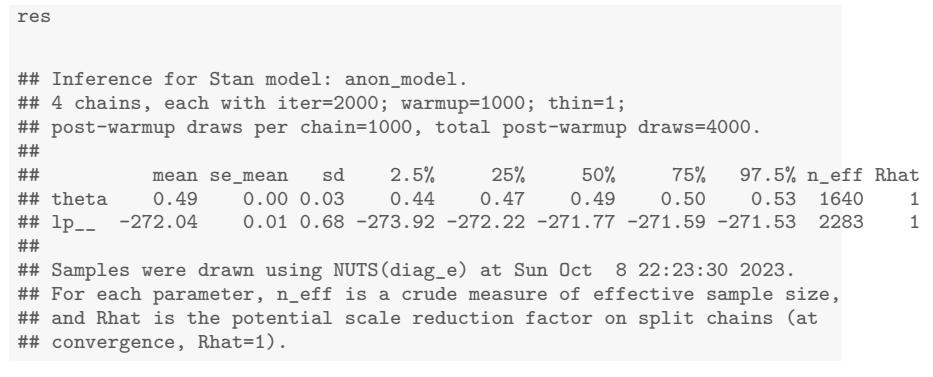

## Resultados del modelo

res

#### ¿ Que cosas no conocemos de esta salida ?

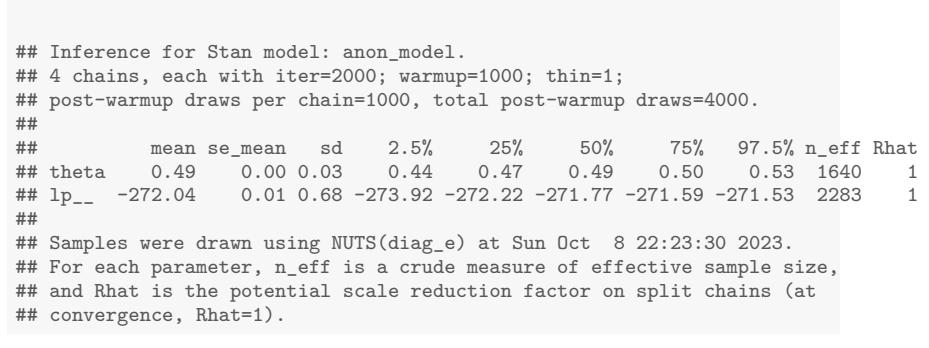

En la practica, utilizamos las simulaciones prvenientes de MCMC *como si fueran* Monte Carlo independientes. Que tan mala es esta aproximación?

**1** Introducción al cómputo Bayesiano

<sup>2</sup> Monte Carlo con Cadenas de Markov

**3** Introducción a STAN

**4** Diagnóstico de cadenas

FCEA FACULTAD DE CONGAIGAS IESTA INSTITUTO E CONFERENDO DE LA CONFERENCIA DE LA CONFERENCIA DE LA CONFERENCIA DE LA CONFERENCIA DE LA CONFERENCIA DE LA CONFERENCIA DE LA CONFERENCIA DE LA CONFERENCIA DE LA CONFERENCIA DE L

### Calidad de valores simulados

Recordemos que las simulaciones  $\{\theta^1,\ldots,\theta^S\}$ 

- NO son independientes
- NO provienen de *p*(*θ|y*)

PERO ... si la Cadena de Markov es ergódica y simulamos valores suficientes, los valores simulados se aproximan a la distribución estacionaria.

Evaluar la calidad de las simulaciones de MCMC

- Gráficar las simulaciones (trace plot)
- $\hat{R}$ : cuanta precisión ganamos si seguimos simulando
- $n_{\text{eff}}$ : equivalente en simulaciones independientes

## Efecto de valor inicial

 ${\sf Sabemos}$  que  $\theta^0$  no proviene de la distribución estacionaria Como afecta los siguientes valores simulados ?

Ejemplo de juguete:

- Distribución estacionaria *N*(0*,* 1)
- Simulamos 1000 valores de 2 cadenas de Markov

Valores iniciales:

bueno  $\theta^0 \sim N(4, 1)$ 

$$
\mathsf{malo} \quad \theta^0 \sim \mathcal{N}(100, 1)
$$

FCEA PACULTAD DE COMICAS IESTA INSTITUTO **DE CONTENSIAD** DE CARRIERAD DE CARRIERAD DE CARRIERAD DE CARRIERAD DE CARRIERAD DE CARRIERAD DE CARRIERAD DE CARRIERAD DE CARRIERAD DE CARRIERAD DE CARRIERAD DE CARRIERAD DE CARRIE

## Efecto de valor inicial

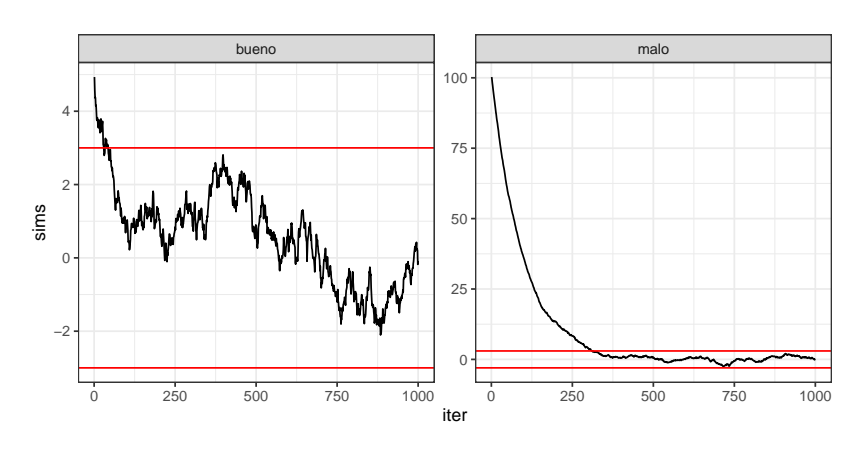

 ${\sf Sabemos}$  que  $\theta^0$  no proviene de la distribución estacionaria Como afecta los siguientes valores simulados ?

UNIVERSIDAD FCEA FACULTAD DE NON CONÓMICAS IESTA INSTITUTO

 $99^\circ$  $\leftarrow$  m  $\rightarrow$  $\overline{\mathcal{P}}$  $\mathcal{A} \geq \mathcal{B} \quad \mathcal{A} \geq \mathcal{B}$ - 重

## Efecto de valor inicial

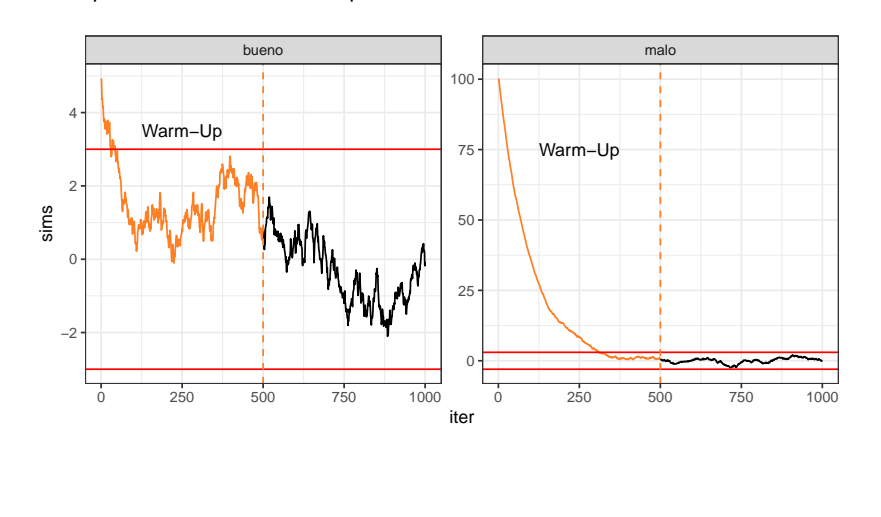

En la práctica *no sabemos* en que situación nos encontramos

UNIVERSIDAD FCEA FACULTAD DE NON CONGANICAS **IESTA** INSTITUTO

## Distribución estacionaria

Sabemos que las simulaciones convergen a su distribución estacionaria Como se ven simulaciones que SI provienen de la distribución estacionaria de la cadena ?

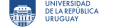

### Distribución estacionaria

Sabemos que las simulaciones convergen a su distribución estacionaria Como se ven simulaciones que SI provienen de la distribución estacionaria de la cadena ?

NO sabemos!

Pero si tenemos indicaciones que debemos seguir simulando.

Ejemplo, *p*(*x*) *∼ N*(0*,* 1), hacemos **2 cadenas** independientes

- Problema: las cadenas no son estables
- Problema: las cadenas no se mezclan

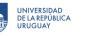

## Distribución estacionaria

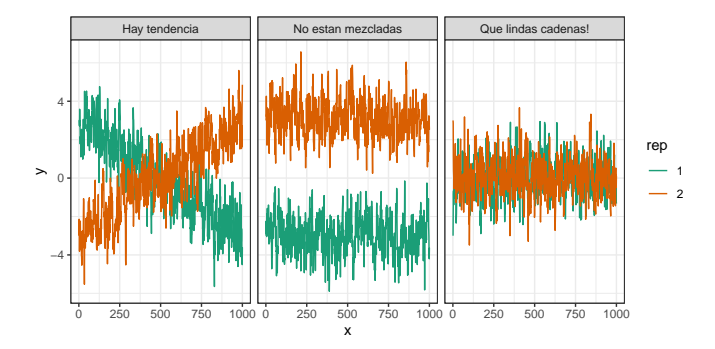

Si las cadenas convergen, entonces las simulaciones no deben presentar una tendencia y deben provenir de la misma distribución.

### Dibujo de traza - Notas de muestreo

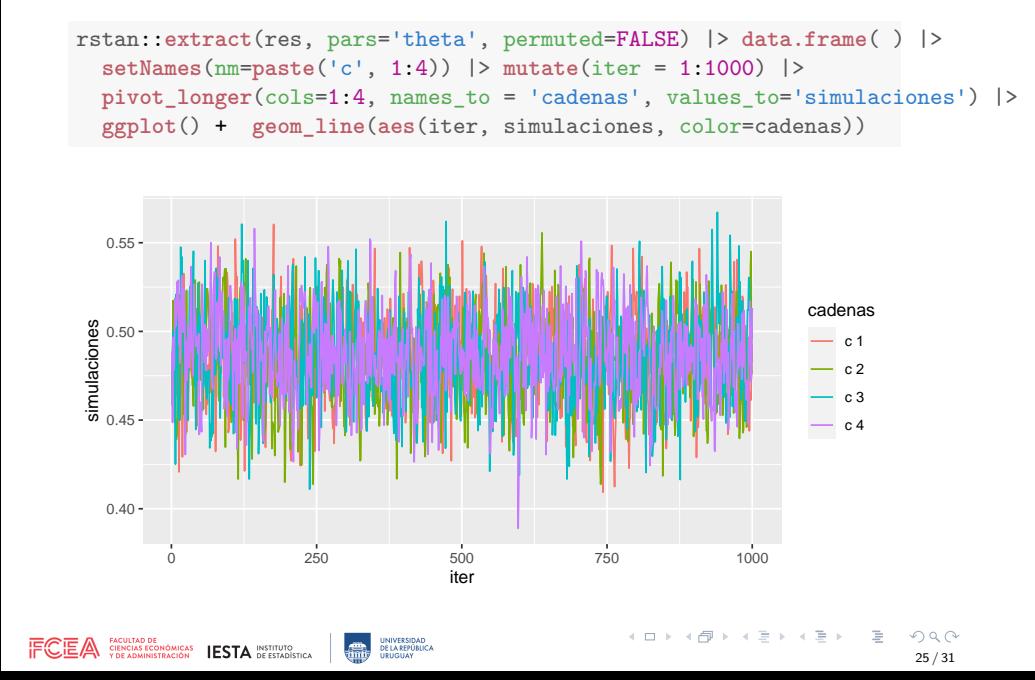

# Factor *R*ˆ

Todas las cadenas tienen la misma distribución limite, la variabilidad *entre* cadenas debe ser chica. Cota superior de la varianza posterior:

$$
var^+(\theta|y) = \frac{n-1}{n}W + \frac{1}{n}B
$$

- *n* número de iteraciones en cada cadena
- descomponemos la variabilidad en *W* (dentro) y *B* (entre)

 $\mathsf{C}$ uando  $n \to \infty$  se cumple  $\mathsf{var}^+(\theta|\mathsf{y}) \to \mathsf{W}$ 

$$
\hat{R} = \sqrt{\frac{\text{var}^+(\theta|y)}{W}}
$$

representa cuanto se puede reducir la varianza si aumentamos las iteraciones.

 $\mathcal{A} \otimes \mathcal{A} \otimes \mathcal{$ FCEA PACULTAD DE HOMILES **IESTA** DISTINTO **DE LA DE DE LA DESTACA DE CONSTANCIA** DE DE LA DEVELOCIÓN DE DE LA DE LA DE LA DE LA DE LA DE LA DE LA DE LA DE LA DE LA DE LA DE LA DE LA DE LA DE LA DE LA DE LA DE LA DE LA DE L 26 / 31

#### Número de muestras efectivo

El objetivo de un algoritmo de MCMC es obtener un conjunto de simulaciones de la posterior y *tratarlas como simulaciones Monte Carlo (MC)*

PERO, las simulaciones con MCMC son **dependientes**. Si para estimar  $E(h(\theta|y))$  usamos 1

$$
\hat{h}_S = \frac{1}{S} \sum h(\theta^i)
$$

entonces, *pagamos* en la varianza:

$$
\mathit{var}(\hat{h}_S) \rightarrow \mathit{var}(\theta|y) \left(1 + 2\sum_{k=1}^{\infty} \rho_k\right)
$$

THE A CULTAD DE CONDINICAT **LESTA** INSTITUTO

#### Número de muestras efectivo

Definimos

$$
n_{\text{eff}} = \frac{nm}{\left(1 + 2\sum_{k=1}^{\infty} \rho_k\right)}
$$

como la cantidad de muestras equivalentes si fueran independientes.

- *S* = *mn*, *m* cadenas con *n* iteraciones cada una
- *ρ<sup>k</sup>* representan autocorrelaciones
- $\blacksquare$  Hay que estimar  $\sum ρ_k$ , lo que da lugar a  $\hat{n}_{\text{eff}}$

Parámetros con *neff* chico indican que no estan siendo bien estimados.

FCEA PACULTAD DE COMICAS IESTA INSTITUTO **DE CONTENSIAD** DE CARRIERAD DE CARRIERAD DE CARRIERAD DE CARRIERAD DE CARRIERAD DE CARRIERAD DE CARRIERAD DE CARRIERAD DE CARRIERAD DE CARRIERAD DE CARRIERAD DE CARRIERAD DE CARRIE

## Recomendaciones generales (en BDA)

BDA recomienda para monitorear convergencia:

- <sup>1</sup> Simular *m/*2 cadenas, con 4*n* iteraciones cada una. Fijando valores iniciales dispersos en relación a *p*(*θ|y*)
- **2** Descartar la primer mitad de iteraciones en cada cadena (warm up)
- <sup>3</sup> Dividir cada cadena a la mitad: quedan *m* cadenas de largo *n*
- <sup>4</sup> Calcular *R*ˆ para cada parámetro escalar hasta que *R*ˆ *<* 1*.*1
- <sup>5</sup> Lograr *n*ˆ*eff >* 5*m*

## ALERTA !!!

Las medidas  $\hat{R}$  < 1.1 y  $\hat{n}_{\text{eff}}$  > 5*m* indican que no hay indicios de falta de convergencia

NUNCA podemos estar seguros que la cadena ya convergió

### Resultados del modelo

res

#### ¿Qué cosas conocemos de esta salida ?

## Inference for Stan model: anon\_model. ## 4 chains, each with iter=2000; warmup=1000; thin=1; ## post-warmup draws per chain=1000, total post-warmup draws=4000. ## ## mean se\_mean sd 2.5% 25% 50% 75% 97.5% n\_eff Rhat ## theta 0.49 0.00 0.03 0.44 0.47 0.49 0.50 0.53 1640 1 ## lp\_\_ -272.04 0.01 0.68 -273.92 -272.22 -271.77 -271.59 -271.53 2283 1 ## ## Samples were drawn using NUTS(diag\_e) at Sun Oct 8 22:23:30 2023. ## For each parameter, n\_eff is a crude measure of effective sample size, ## and Rhat is the potential scale reduction factor on split chains (at ## convergence, Rhat=1).